# Med Diag

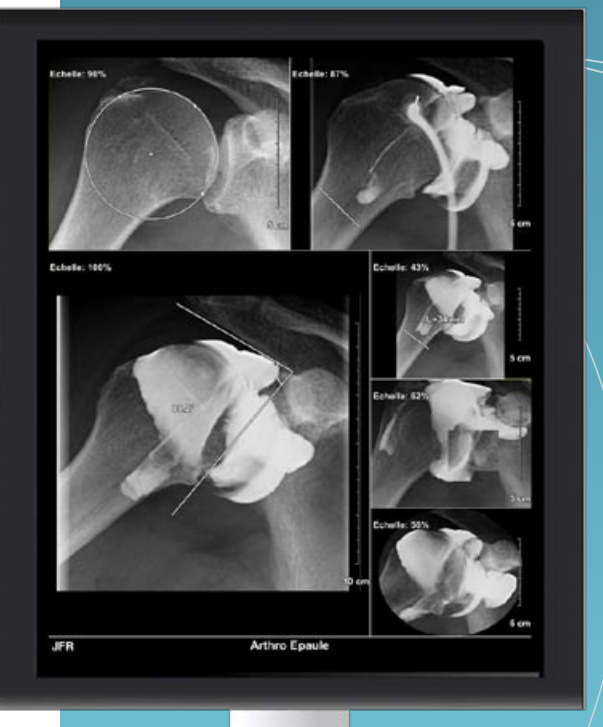

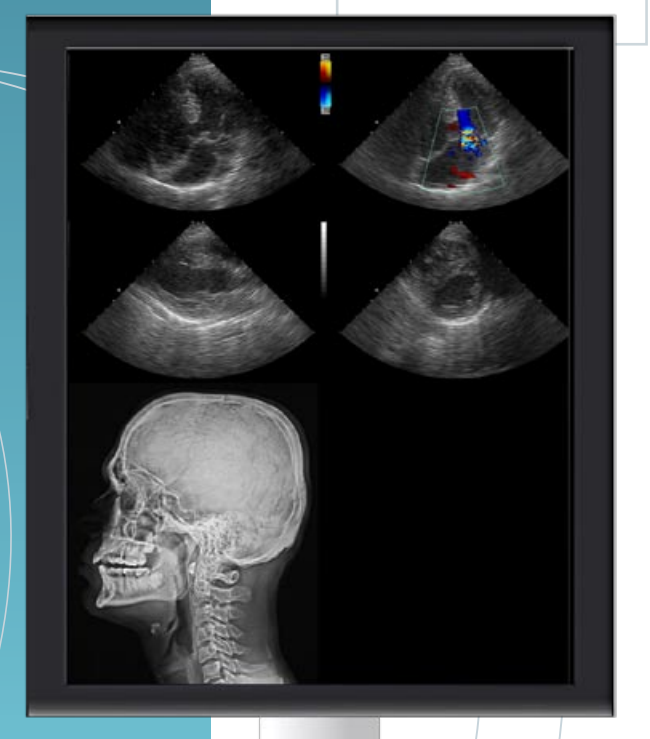

### First class diagnostic **WORKSTATION**

- **n** Dedicated tools according to the modality
- **n Easy to use comparison mode**
- **n** Image processing
- $\sqrt{\phantom{a}}$ Stitching
- **n** Dicom or Windows printing

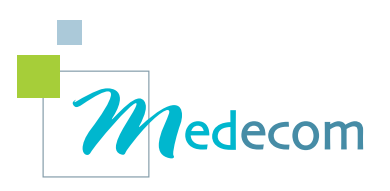

## Med Diag

Med Diag is <sup>a</sup> multimodality workstation which main purpose is to diagnose and/or to print in <sup>a</sup> very efficient way.

We give the user all the tools to combine speed and high performance features.

#### Worklist

The images are received through a Dicom worklist. Our software supports Dicom Store, Print, Push, Query & Retrieve, 10 part…

In order to get to an exam quicker, the user can sort by date, exam, modality, ID...

#### Image Processing

When the images are loaded in our software, the user has a quick access to the manipulation tools and to the image processing.

Together with the standard tools such as windowing, zoom, shutter, distance and angle measurements (open and Cobb angle), rotations, video invert, the software offers a lot of annotation and drawing possibilities.

In order to meet as best as possible the different requirements, it is for instance possible to draw **multi angles for the scoliosis.** Dedicated measurement for **dysplasia of the hip** is included in Med Diag.

Med Diag also offers high performance image processing. They allow to improve considerably the image quality. These image processing methods are included in the software in order to be applied very rapidly. Each user can create his own image processing.

Stitching which is a very efficient solution for image reconstruction for the spinal column or the lower limbs can be implemented to Med Diag.

Image comparison has been improved in order to visualize rapidly different exams.

#### Printing

To prepare the lay out, the user has access to more than 20 lay outs from matrix to more customized lay outs (for example: 1 big image on the left and three small ones on the right )

He can at any time create his own lay out dynamically.

Med Diag offers the possibility to print the measurements and to have different zooms on each image. We have a high quality Dicom printing as we print in 12 bit.

We also have an automatic way to work for the standard exams. Each user can create his own protocols in order to save time. He can then decide to create the arthrography image processing protocol, four images will automatically be laid out (for example 3 with a 50% zoom and one with a 75% zoom) with the appropriate processing and possibly with annotations. The user will only need one click to do all these operations (lay out, different zoom, annotations, image processing…).

#### Reports

The user can also write or dictate his reports in Med Diag. He will then be able to burn or archive images and report.

#### CT scanner and MRI

A specific module for MRI and CT scanner has been implemented. MIP, MPR and volume rendering are available. It enables the radiologist to work on his workstation with the same GUI after the CT vacation.

#### Burning

You can burn a CD or a DVD with an embedded viewer on the media.

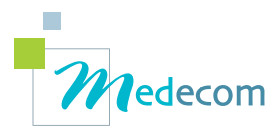

9bis rue de Kerbrat 29470 PLOUGASTEL DAOULAS - France Tél : +33 298 465 248 Mobile : +33 616 096 718 E-mail : info@medecom.fr www.medecom.fr

#### **HARDWARE** REQUIREMENT

- **Bi Core or upper**
- **3 GO of ram**
- Open GL video board
- **N** Windows 7 Pro